# **BAB II**

# **TINJAUAN PUSTAKA DAN DASAR TEORI**

#### **2.1 Tinjauan Pustaka**

Pada penelitian ini ada beberapa referensi terkait Sistem Pendukung Keputusan penerimaan beasiswa dengan metode *Simple Additive Weighting* (SAW) yang digunakan sebagai acuan, antara lain sebagai berikut:

Noor Rohmah Ekawati Sholikhah (2021) dalam "Aplikasi Rekomendasi Penerimaan Beasiswa Santri Berbasis *Website* Dengan Metode *Simple Additive Weighting* (SAW) (Studi Kasus: Pondok Pesantren Darussalam Mlangi Sleman Yogyakarta)". Tujuan dari penelitian ini adalah untuk membantu penentuan dalam menetapkan seorang santri memperoleh beasiswa.

Oktafiani (2020) dalam "Aplikasi Sistem Pendukung Keputusan Pemilihan Siswa Penerima Beasiswa Berprestasi Berbasis Website Dengan Metode *Simple Additive Weighting* Pada SMAN-2 Kahayan Tengah". Tujuan dari penelitian ini adalah untuk membantu dan mempermudah pihak sekolah dalam menentukan pemilihan siswa penerima beasiswa berprestasi menggunakan metode *Simple Additive Weighting* (SAW).

Yandre Galandjindjinay (2021) dalam "Sistem Pendukung Keputusan Prioritas Siswa Penerima Beasiswa Menggunakan Metode *Simple Additive weighting (*SAW) (Studi Kasus : SD N Papakula Kecil)". Tujuan dari penelitian ini adalah untuk membantu pihak sekolah dalam menentukan prioritas calon penerima beasiswa menggunakan metode *Simple Additive Weighting (SAW).*

Mariana Sipayung (2018) dalam "Sistem Pendukung Keputusan Penerimaan Guru Dengan Metode *Simple Additive Weighting* (SAW) Di Sekolah Permata Harapan Batam". Tujuan dari penelitian ini adalah membantu untuk penerimaan guru baru dengan metode SAW *(Simple Additive Weighting)* dan dapat memberikan rekomendasi yang sesuai dengan lowongan guru yang ada.

Wisnu Adi Prasetyo (2018) dalam "Teknologi *Cloud Computing* Untuk Mendukung Sistem Informasi di TK Al-Fatah". Tujuan dari pembuatan aplikasi ini untuk menghasilkan sebuah sistem informasi yang berupa pengumuman, input nilai, input siswa, input mata pelajaran untuk siswa dan orang tua siswa untuk melihat perkembangan anak-anaknya. Menggunakan aplikasi git dan layanan openshift, untuk pembuatan layanan cloud computing database.

Untuk penelitian ini, sistem pendukung keputusan yang dibangun menggunakan metode *Simple Additive Weighting* (SAW) dengan berbasis *PaaS Cloud Computing.* Kriteria yang digunakan yaitu kartu kesejahteraan, penghasilan orang tua, jumlah tanggungan, kelas. Menggunakan bahasa pemrograman PHP dan database PostgreSQL. Memanfaatkan *Cloud Platform as a Service (PaaS)* yaitu *Heroku* untuk menyebarluaskan aplikasi webnya.

Perbandingan pada penelitian tersebut dapat dilihat pada tabel berikut.

| <b>Penulis</b> | <b>Judul Penelitian</b> | <b>Metode</b>   | Objek      | <b>Kriteria</b>         |
|----------------|-------------------------|-----------------|------------|-------------------------|
|                |                         |                 |            |                         |
| Noor Rohmah    | Aplikasi                | Simple          | Pondok     | Nilai rata-rata raport, |
| Ekawati        | Rekomendasi             | <b>Additive</b> | Pesantren  | penghasilan orang       |
| Sholikhah      | Penerimaan              | weighting       | Darussalam | tua, jumlah             |
| (2021)         | Beasiswa Santri         | (SAW)           | Mlangi     | tanggungan orang        |
|                | Berbasis Website        |                 | Sleman     | tua, kedisiplinan,      |
|                | Dengan Metode           |                 | Yogyakarta | organisasi              |

Tabel 2.1 Tabel Perbandingan

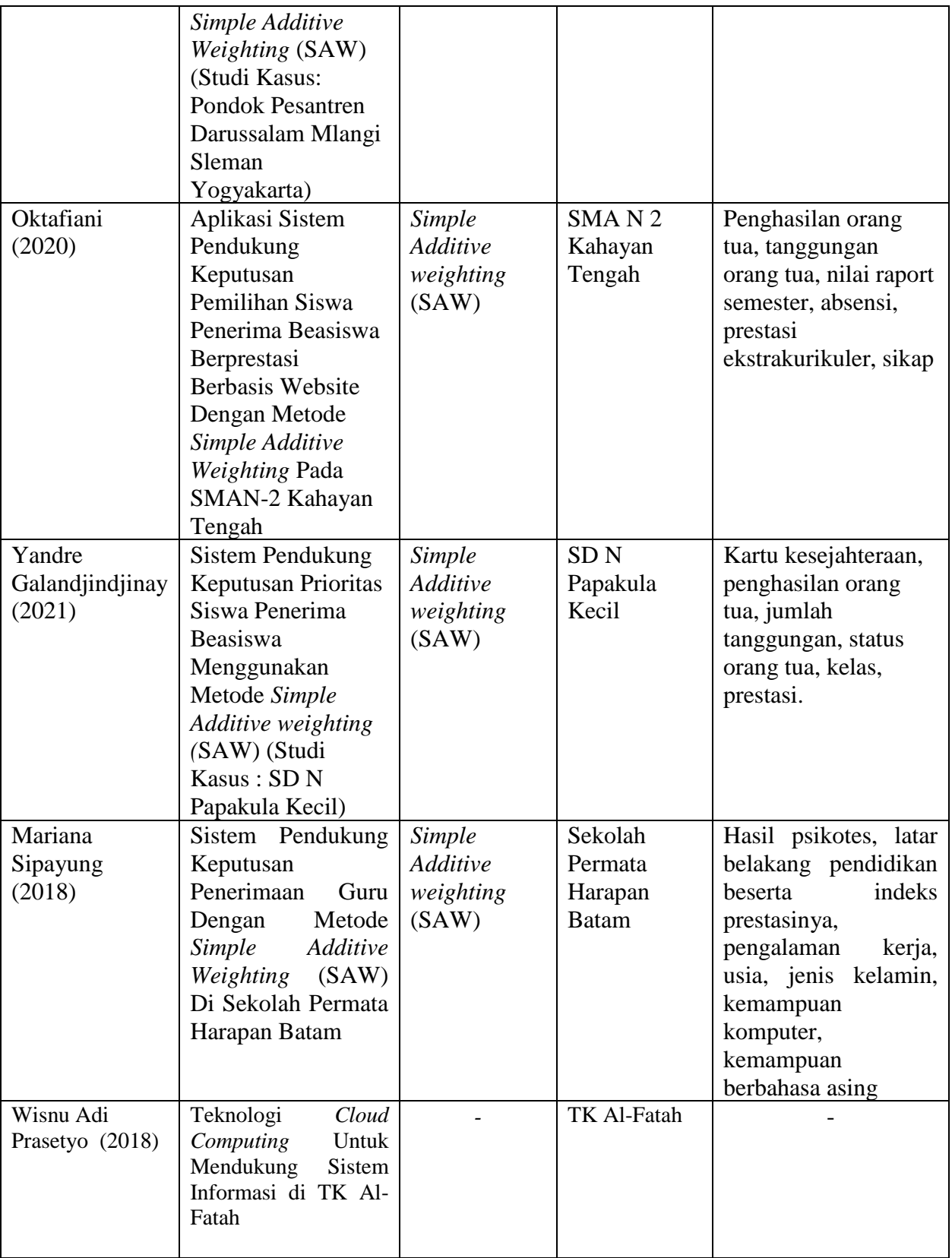

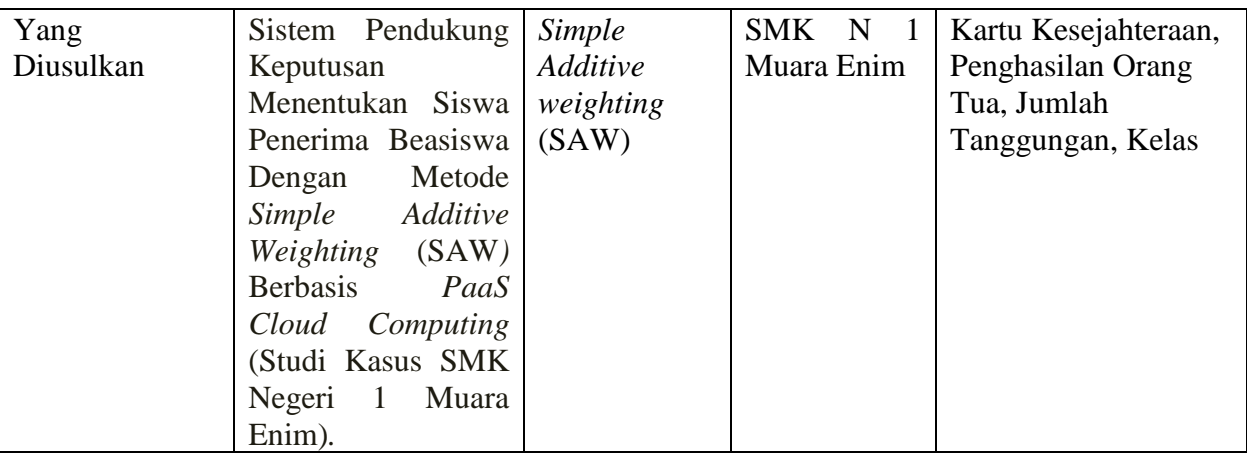

# **2.2 Dasar Teori**

# **2.2.1** Beasiswa

Beasiswa diartikan sebagai bentuk penghargaan yang diberikan kepada individu agar dapat melanjutkan pendidikan ke jenjang yang lebih tinggi. Penghargaan itu dapat berupa akses tertentu pada suatu institusi atau penghargaan berupa bantuan keuangan (Murniasih, 2009).

#### 2.2.2 Mekanisme Pendaftaran Beasiswa SMK Negeri 1 Muara Enim

Untuk mengikuti seleksi penerimaan beasiswa kurang mampu di SMK

Negeri 1 Muara Enim ada persyaratan yang harus dipenuhi, sebagai berikut:

- 1. Calon penerima beasiswa adalah peserta didik SMK Negeri 1 Muara Enim.
- 2. Calon penerima beasiswa berasal dari keluarga tidak mampu secara ekonomi yang dibuktikan dengan mempunyai KIP atau Surat Keterangan Tidak Mampu yang dikeluarkan oleh pejabat yang berwenang.
- 3. Memiliki Kartu Pelajar yang masih berlaku.
- 4. Calon penerima beasiswa melampirkan fotocopy KTP orang tua.
- 5. Calon penerima beasiswa melampirkan Kartu Keluarga untuk mengetahui jumlah tanggungan orang tua siswa.
- 6. Calon penerima beasiswa melampirkan *fotocopy* biodata raport.
- 7. Calon penerima beasiswa melampirkan *fotocopy* Akte Kelahiran.

Berikut ini proses seleksi penerimaan beasiswa :

- 1. Data siswa yang sudah mendaftar diterima bagian TU untuk diseleksi.
- 2. Pendaftar yang memiliki nilai kriteria yang tertinggi, diutamakan untuk diajukan mendapatkan beasiswa.
- 3. Setelah diputuskan siapa saja yang berhak untuk diajukan mendapatkan beasiswa, bagian Staf Tata Usaha (TU) mengarsipkan data calon penerima beasiswa.
- 4. Daftar calon penerima beasiswa kemudian diserahkan kepada Kemdikbud untuk diperiksa dan diseleksi.
- 5. Daftar penerima beasiswa yang telah disetujui Kemdikbud diumumkan kepada siswa oleh bagian Bimbingan Konseling (BK).
- 2.2.3 Sistem Pendukung Keputusan

Sistem Pendukung Keputusan (SPK) atau Decision Support System (DSS) adalah sebuah sistem yang mampu memberikan kemampuan pemecahan masalah maupun kemampuan pengkomunikasian untuk masalah dengan kondisi semi terstruktur dan tak terstruktur. Sistem ini digunakan untuk membantu pengambilan keputusan dalam situasi semi terstruktur dan situasi yang tidak terstruktur, dimana tak seorangpun tahu secara pasti bagaimana keputusan seharusnya dibuat (Turban, 2001).

SPK bertujuan untuk menyediakan informasi, membimbing, memberikan prediksi serta mengarahkan kepada pengguna informasi agar dapat melakukan pengambilan keputusan dengan baik.

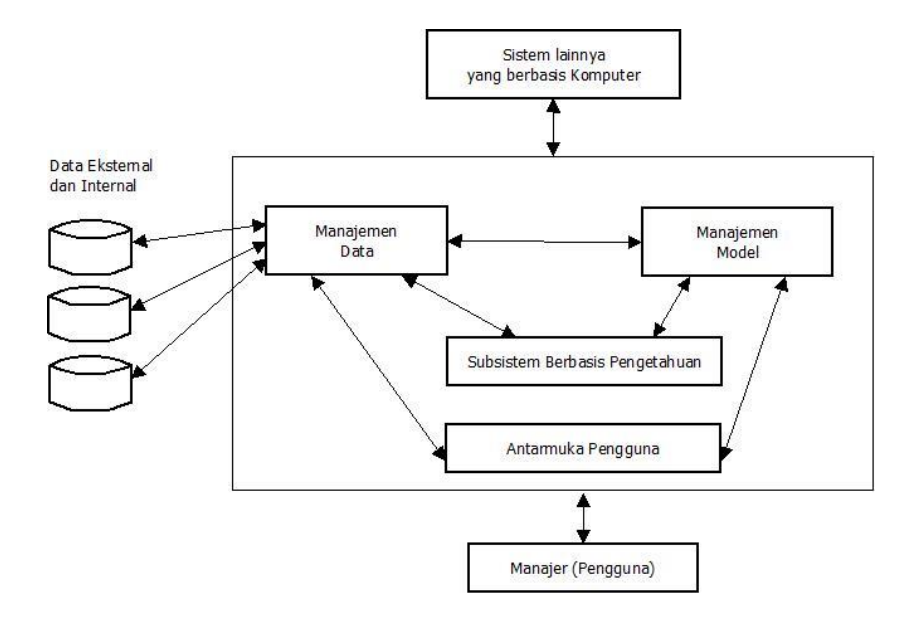

Gambar 2.1 Model Konseptual SPK

- a) Manajemen data merupakan komponen sistem pendukung keputusan yang berguna sebagai penyedia data bagi sistem. Data tersebut disimpan dan diorganisasikan dalam sebuah basis data yang diorganisasikan oleh suatu sistem yang disebut dengan sistem manajemen basis data (*Database Management System*).
- b) Manajemen Model merupakan subsistem yang mengatur interaksi data dan model keputusan yang ada pada sistem.
- c) Antarmuka Pengguna yaitu pengguna yang memakai sistem yang dibuat. Subsistem antarmuka pengguna dikelola oleh perangkat lunak yang disebut sebagai sistem manajemen antarmuka pengguna (UIMS).

d) Subsistem manajemen berbasis pengetahuan yaitu subsistem ini mendukung semua subsistem lain atau bertindak sebagai suatu komponen independen yang memberikan intelegensi untuk memperbesar pengetahuan si pengambil keputusan.

# 2.2.4 Metode *Simple Additive Weighting* (SAW)

*Simple Additive Weighting* (SAW) dikenal dengan istilah metode penjumlahan terbobot. Konsep dasar metode SAW adalah mencari penjumlahan terbobot dari rating kinerja setiap alternatif pada semua atribut. Metode SAW membutuhkan proses normalisasi matrik keputusan (X) ke suatu skala yang dapat diperbandingkan dengan semua rating (Kusumadewi, dkk, 2006).

Langkah-langkah penghitungan dengan menggunakan metode *Simple Additive Weighting* (SAW) :

- 1. Menentukan Alternatif (Ai)
- 2. Menentukan kriteria yang akan dijadikan acuan dalam pengambilan keputusan  $(C<sub>j</sub>)$
- 3. Menentukan bobot preferensi atau tingkat kepentingan (W) setiap kriteria
- 4. Menentukan Nilai Kecocokan setiap kriteria
- 5. Membuat matrik keputusan (X) yang didapat dari rating kecocokan pada setiap alternatif (Ai) dengan setiap kriteria (Cj).
- 6. Melakukan langkah normalisasi matrik keputusan (X) dengan cara menghitung nilai rating kinerja ternormalisasi (rij) dari alternatif (Ai) pada kriteria (Cj) dengan rumus :

$$
r_{ij} = \begin{cases} \frac{x_{ij}}{Max \ x_{ij}} & \text{Jika j adalah atribut keuntungan (benefit)}\\ \frac{Min x_{ij}}{x_{ij}} & \text{Jika j adalah atribut biaya (cost)} \end{cases}
$$

#### **Keterangan:**

Nilai  $r_{ij}$  = nilai perangkingan untuk kinerja ternormalisasi

Nilai  $x_{ij}$  = nilai atribut dari setiap kriteria yang ada

Nilai Max $\mathbf{x}_{ij}$ = nilai untuk yang terbesar pada setiap kriteria i

Nilai Min  $x_{ij}$  = nilai untuk yang terkecil pada setiap kriteria i

Nilai benefit = apabila nilai terbesar adalah terbaik

Nilai cost = apabila nilai terkecil adalah terbaik pada  $r_{ij}$  adalah rating dari kinerja

- 7. Hasil dari normalisasi (rij) membentuk matrik ternormalisasi (R).
- 8. Hasil akhir nilai preferensi (Vi) diperoleh dari penjumlahan dari perkalian elemen baris matrik ternormalisasi (R) dengan bobot preferensi (W) yang bersesuaian elemen kolom matrik (W).

$$
V_i = \sum_{j=1}^n W_j \ r_{ij}
$$

#### **Keterangan :**

 $V_i$  = rangking untuk setiap alternatif

 $W<sub>j</sub>$  = nilai bobot pada semua kriteria

 $r_{ij}$  = nilai rating kinerja yang sudah ternormalisasi

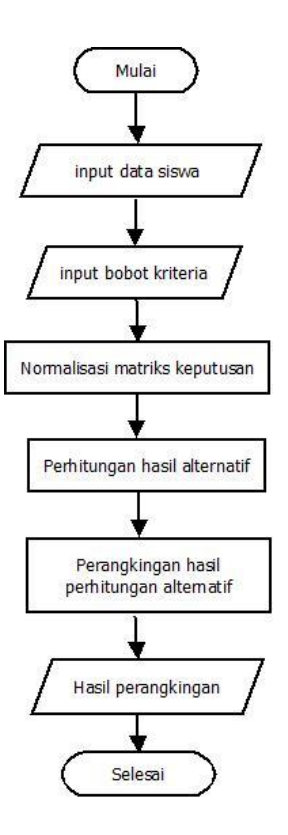

Gambar 2.2 Flowchart Perhitungan SAW

Pada flowchart penghitungan SAW, proses pertama yaitu input data siswa. Data siswa tersebut adalah data yang diperlukan sesuai dengan kriteria acuan. Selanjutnya adalah input data bobot masing-masing kriteria acuan. Kemudian dilakukan normalisasi data sesuai dengan kriteria acuan (*benefit* atau *cost*). Data yang telah dinormalisasikan selanjutnya dilakukan penghitungan dan didapatkan hasil akhir dari masing-masing alternatif. Selanjutnya hasil tersebut dirangkingkan dari yang terbesar hingga terkecil, agar diketahui siswa yang mendapat beasiswa menyesuaikan dengan kuota yang tersedia

# 2.2.5 PHP

PHP merupakan singkatan dari PHP *Hypertext Preprocessor* yang merupakan bahasa berbentuk skrip yang ditempatkan dalam server dan diproses di

server (Kadir, 2008). Tujuan utama penggunaan bahasa ini adalah untuk memungkinkan developer membuat halaman website dinamis dengan cepat.

2.2.6 PostgreSQL

Menurut Obe dan Hsu (2016) PostgreSQL adalah sebuah sistem basis data yang disebarluaskan secara bebas menurut perjanjian lisensi BSD. Piranti perangkat lunak ini merupakan salah satu basis data yang paling banyak digunakan saat ini, selain MySQL dan Oracle. PostgreSQL menyediakan fitur yang berguna untuk replikasi basis data. Fitur-fitur yang disediakan PostgreSQL antara lain DB Mirror, PGPool, Slony, PGCluster dan lain-lain.

Berikut ada tiga tools utama dalam PostgreSQL yang mendukung penggunaan PostgreSQL yaitu sebagai berikut:

1. PSQL

PSQL adalah sebuah tampilan pada command-line yang berisi perintah tertulis (query) pada PostgreSQL.

2. PgAdmin

PgAdmin adalah aplikasi grafis yang digunakan sebagai alat untuk menggunakan PostgreSQL. PgAdmin merupakan aplikasi desktop dan dapat terhubung ke berbagai server PostgreSQL, walaupun dengan sistem operasi yang berbeda-beda.

3. PHPPgAdmin

PHPPgAdmin adalah alat untuk menggunakan PostgreSQL yang berjalan di web seperti PHPMyAdmin untuk MySQL.

### 2.2.7 *Platform As A Service* (PaaS)

Layanan yang diberikan memungkinkan pengguna bisa menggunakan sistem operasi, jaringan, database engine, framework dan sebagainya. Dengan layanan yang diberikan oleh cloud, pengguna mendapatkan fasilitas yang mencakup perancangan aplikasi, development, hosting, integrasi web service. integrasi database. (Setiyawan, 2014)

Pengguna PaaS tidak memiliki kendali terhadap sumberdaya komputasi dasar seperti memory, media penyimpanan. processing power. Keuntungan layanan PaaS ini bagi pengembang adalah mereka bisa fokus pada aplikasi yang mereka buat tanpa memikirkan tentang pemeliharaan dari *computing platform*. Tiga karakteristik yang umumnya terdapat dalam PaaS adalah:

- 1. Narrow : Terdiri atas dataset yang spesifik, database yang khusus, dan menangani fungsi yang sangat spesifik. Contohnya adalah Google Maps API.
- 2. Dedicated : Fokus pada domain/area yang spesifik tetapi memungkinkan beberapa hal untuk melakukan pemrograman. Contohnya adalah force.com yang disediakan oleh Salesforce.com.
- 3. General : Menyediakan database yang dapat digunakan untuk keperluan umum dan untuk kebutuhan pemrograman yang khusus. Contohnya adalah *Microsoft Azure* dan *Google App Engine*.

Manfaat dari model PaaS yaitu :

1. Biaya administrasi yang lebih rendah Pelanggan tidak perlu repot mengurus administrasi karena menjadi tanggung jawab penyedia *cloud*.

2. Total biaya kepemilikan yang lebih rendah

Pelanggan tidak perlu membeli perangkat keras, server, daya, dan penyimpanan data yang mahal.

- 3. Solusi yang dapat diskalakan Sangat mudah untuk meningkatkan atau menurunkan sumber daya secara otomatis, berdasarkan permintaan mereka.
- 4. Lebih banyak perangkat lunak sistem saat ini

Merupakan tanggung jawab penyedia cloud untuk memelihara versi perangkat lunak dan instalasi patch.

2.2.7 Heroku

Heroku termasuk dalam kriteria *platform as a service* (PaaS), memungkinkan pengembang untuk membangun dan menjalankan aplikasi sepenuhnya di cloud, tanpa perlu membeli atau memelihara server atau perangkat lunak apa pun. Heroku mendukung bahasa pemrograman paling populer seperti Ruby dan Node.js, layanan data skala tinggi termasuk Postgres, Kafka dan Redis, dan ekosistem add-on yang menampilkan lebih dari 180 layanan aplikasi *cloud*, Heroku menyediakan perusahaan mulai dari perusahaan rintisan hingga perusahaan Fortune 500 cara yang lebih cepat dan efektif untuk membuat, menerapkan, dan mengelola aplikasi (Srivastava, 2020).

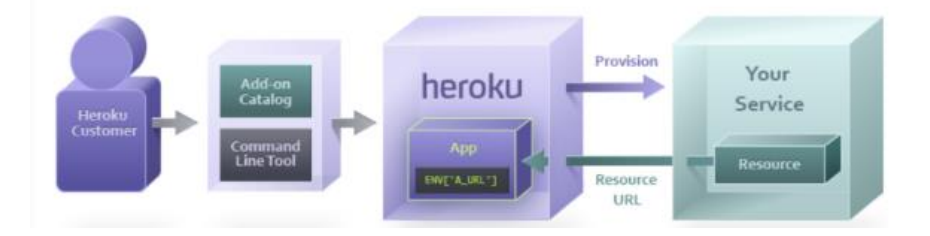

Gambar 2.3 Cara Kerja Heroku

Ketika *user* (heroku customer) akan mendeploy aplikasi, user perlu menggunakan heroku command line tools (Heroku CLI). Heroku CLI ini yang akan menjembatani user untuk terhubung dengan heroku. Heroku melakukan merge terlebih dahulu dengan *environment* yang dimiliki sebelum melakukan *deploy service* / aplikasi yang dbuat. *Service* yang dibuat mempunyai subdomain khusus yang bisa diakses secara *public*.

### **2.2.8** HeidiSQL

HeidiSQL merupakan salah satu produk *Relational Database Management System* (RDBMS) yang mudah digunakan dan mendukung MySQL, Microsoft SQL, dan PostgreSQL. HeidiSQL adalah versi interface dari MySQL, aplikasi berbasis windows yang cukup ringan mengelola *database* MySQL dan Microsoft SQL database yang menonjolkan kecepatan dan kemudahan pengoperasian. Aplikasi ini dapat melihat dan mengedit data, membuat dan mengedit tabel, view, prosedur dan trigger.

Cara koneksi database PostgreSQL di Heroku ke HeidiSQL yaitu :

- 6. Setelah membuat *database* menggunakan postgreSQL di heroku dan mendapatkan *credentials database* PostgreSQL, selanjutnya buka aplikasi HeidiSQL.
- 7. Muncul jendela *Session Manager*, yang berisi tab yakni, *Setting*, *SSL Option*, dan *Statistic*. Yang di konfigurasi cukup tab *setting* saja sesuai dengan *credentials database* PostgreSQL.
- 8. Jika sudah memastikan semuanya benar, selanjutnya bisa klik tombol *open*, jika benar semua konfigurasinya maka seharusnya sudah berhasil terhubung ke akun postgreSQL di Heroku.
- 9. Kemudian membuat tabel beserta fieldnya sesuai dengan *database* yang dibuat di heroku

### 2.2.9 Implementasi Metode SAW

a) Menentukan Alternatif

Data alternatif yang digunakan dalam perhitungan yaitu nama siswa yang mendaftar sebanyak 4 orang, sebagai berikut :

A1 : Eva Yuliana

A2 : Rizky Cahyeni

A<sup>3</sup> : Etty Nuzulika

A<sup>4</sup> : Agustian Pratama

- b) Menentukan Kriteria
- C1 : Kartu Kesejahteraan
- C2 : Penghasilan Orang Tua
- C<sup>3</sup> : Jumlah Tanggungan
- C4 : Kelas

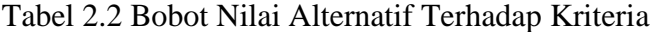

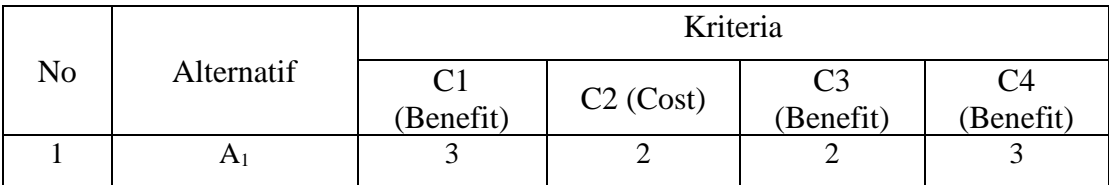

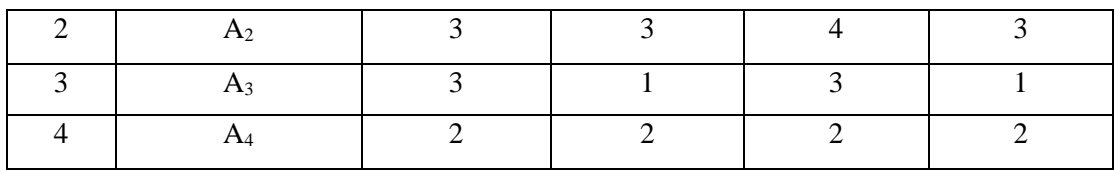

# c) Matrik Keputusan

$$
X = \begin{bmatrix} 3 & 2 & 2 & 3 \\ 3 & 3 & 4 & 3 \\ 3 & 1 & 3 & 1 \\ 2 & 2 & 2 & 2 \end{bmatrix}
$$

### d) Proses Normalisasi

Dalam penelitian ini kriteria yang digunakan merupakan kriteria keuntungan (*benefit*) dan biaya (*cost*), sehingga menggunakan rumus :

$$
R_{ij} = \frac{X_{ij}}{Max X_{ij}}
$$
 Jika j adalah atribut keuntungan (benefit)  

$$
R_{ij} = \frac{Min X_{ij}}{X_{ij}}
$$
 Jika j adalah atribut biaya (cost)

Normalisasi pada setiap alternatif sebagai berikut :

$$
R_{11} = \frac{X_{11}}{\text{Max}_{i}(X_{11}, X_{21}, X_{31}, X_{41})} = \frac{3}{3} = 1
$$
  
\n
$$
R_{21} = \frac{X_{21}}{\text{Max}_{i}(X_{11}, X_{21}, X_{31}, X_{41})} = \frac{3}{3} = 1
$$
  
\n
$$
R_{31} = \frac{X_{31}}{\text{Max}_{i}(X_{11}, X_{21}, X_{31}, X_{41})} = \frac{3}{3} = 1
$$
  
\n
$$
R_{41} = \frac{X_{41}}{\text{Max}_{i}(X_{11}, X_{21}, X_{31}, X_{41})} = \frac{2}{3} = 0,666666667
$$
  
\n
$$
R_{12} = \frac{\text{Min}_{i}(X_{11}, X_{21}, X_{31}, X_{41})}{X_{12}} = \frac{1}{2} = 0.5
$$

R<sup>22</sup> = (X11, X21, X31, X41) <sup>22</sup> = 1 3 = 0,333333333 R<sup>32</sup> = (X11, X21, X31, X41) <sup>32</sup> = 1 1 = 1 R<sup>42</sup> = (X11, X21, X31, X41) <sup>42</sup> = 1 2 = 0,5

$$
R_{13} = \frac{X_{13}}{\text{Max}_{i}(X_{11}, X_{21}, X_{31}, X_{41})} = \frac{2}{4} = 0.5
$$
  
\n
$$
R_{23} = \frac{X_{23}}{\text{Max}_{i}(X_{11}, X_{21}, X_{31}, X_{41})} = \frac{4}{4} = 1
$$
  
\n
$$
R_{33} = \frac{X_{33}}{\text{Max}_{i}(X_{11}, X_{21}, X_{31}, X_{41})} = \frac{3}{4} = 0.75
$$
  
\n
$$
R_{43} = \frac{X_{43}}{\text{Max}_{i}(X_{11}, X_{21}, X_{31}, X_{41})} = \frac{2}{4} = 0.5
$$

$$
R_{14} = \frac{X_{14}}{\text{Max}_{i}(X_{11}, X_{21}, X_{31}, X_{41})} = \frac{3}{3} = 1
$$
  

$$
R_{24} = \frac{X_{24}}{\text{Max}_{i}(X_{11}, X_{21}, X_{31}, X_{41})} = \frac{3}{3} = 1
$$

$$
R_{34} = \frac{X_{34}}{Max_1(X_{11}, X_{21}, X_{31}, X_{41})} = \frac{1}{3} = 0,3333333333
$$

$$
R_{44} = \frac{X_{44}}{\text{Max}_{1}(X_{11}, X_{21}, X_{31}, X_{41})} = \frac{2}{3} = 0,6666666667
$$

e) Hasil Normalisasi

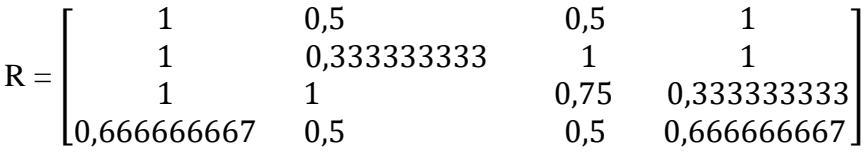

f) Menghitung Nilai Bobot Preferensi Pada Setiap Alternatif  $V_1 = \{(1)(40\%) + (0,5)(25\%) + (0,5)(25\%) + (1)(10\%)\} = 0,75$  $V_2 = \{(1)(40\%) + (0,333333333)(25\%) + (1)(25\%) + (1)(10\%) \} = 0,83333333333$  $V_3 = \{(1)(40\%) + (1)(25\%) + (0,75)(25\%) + (0,333333333)$ (10\%)} = 0,870833333  $V_4 = \{(0,66666667)(40\%) + (0,5)(25\%) + (0,5)(25\%) + (0,666666667)(10\%)\}$ 0,583333333

# g) Melakukan Perangkingan

Proses perangkingan diperoleh berdasarkan alternatif yang memiliki nilai terbesar sampai dengan nilai terendah sebagai penentuan penerimaan beasiswa. Maka alternatif yang memiliki nilai tertinggi adalah alternatif A<sup>3</sup> dengan nilai 87.0833333.

Tabel 2.3 Hasil Perangkingan

| <b>Nama Alternatif</b>  | <b>Hasil Perhitungan</b> | <b>Rangking</b> |
|-------------------------|--------------------------|-----------------|
| Etty Nuzulika           | 0,870833333              |                 |
| Rizky Cahyeni           | 0,833333333              |                 |
| Eva Yuliana             | 0,75                     |                 |
| <b>Agustian Pratama</b> | 0,583333333              |                 |